# **Johannes Gutenberg–Universität Mainz Fachbereich 03: Rechts–und Wirtschaftswissenschaften Lehrstuhl für Corporate Finance Prof. Dr. Andrej Gill**

## **Hinweise zur Erstellung einer wissenschaftlichen Arbeit**

Betreuer: Prof. Dr. Andrej Gill

Vorgelegt am XXX von:

Max Mustermann Musterstr. 4 99999 Musterstadt Tel: 0600 555555 Email: muster@mail.de Matrikelnummer: 999999 Fachsemester: X

Fach: Wirtschaftswissenschaften

## **INHALTSVERZEICHNIS**

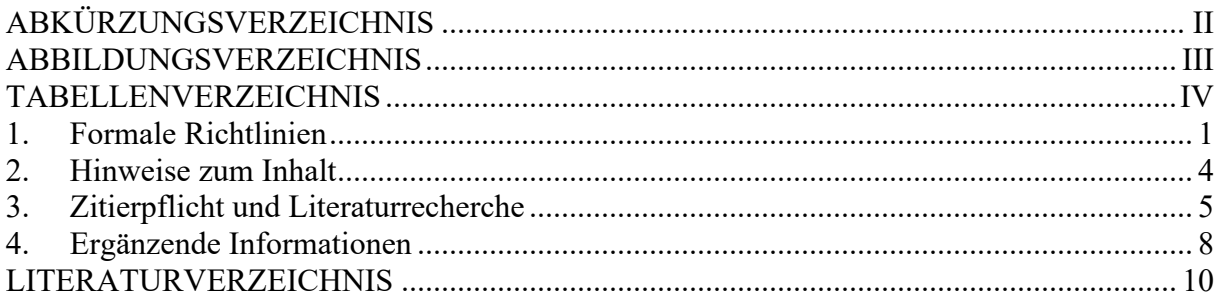

Hinweise zur Erstellung einer wissenschaftlichen Arbeit

## **ABKÜRZUNGSVERZEICHNIS**

- APA American Psychological Association
- et al. et alii
- ff. fortfolgend
- pt. DTP-Punkt

#### **Lehrstuhl für Corporate Finance**

Hinweise zur Erstellung einer wissenschaftlichen Arbeit

## **ABBILDUNGSVERZEICHNIS**

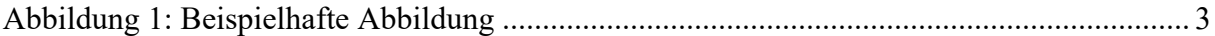

#### **Lehrstuhl für Corporate Finance**

Hinweise zur Erstellung einer wissenschaftlichen Arbeit

## **TABELLENVERZEICHNIS**

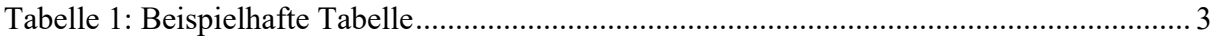

#### **1. Formale Richtlinien**

#### **Aufbau der Arbeit**

Die Arbeit beginnt mit einem Deckblatt. Es folgen das Inhaltsverzeichnis, gegebenenfalls ein Abkürzungs-, Abbildungs- und Tabellenverzeichnis, der Textteil, das Literaturverzeichnis, gegebenenfalls ein Anhang und zuletzt eine eidesstattliche Versicherung über die eigenständige Anfertigung der Arbeit. Die Seitennummerierung erfolgt fortlaufend mit arabischen Zahlen **ab dem Beginn des Textteils**. Die Verzeichnisse werden mit römischen Ziffern durchnummeriert. Bitte für das Deckblatt keine Seitenzahlen verwenden. Die Einteilung eines Dokuments in verschiedene Abschnitte, die unterschiedlich nummeriert werden, ist über die Funktion Einfügen/Manueller Umbruch/Abschnittsumbruch möglich.

Sie können die Arbeit typischerweise auf Deutsch oder auf Englisch verfassen (Ausnahme: Im MIEPP sind Abschlussarbeiten nur in englischer Sprache zulässig). Es wird jedoch erwartet, dass die Arbeit sprachlich korrekt ist.

Bitte achten Sie auf gendergerechte Sprache in Ihrer Arbeit. Sie können hierzu den unten abgebildeten Mustersatz am Anfang Ihrer Arbeit einfügen oder durchgängig einer der gängigen Genderrichtlinien folgen.

*In dieser Arbeit wird aus Gründen der besseren Lesbarkeit das generische Maskulinum verwendet. Weibliche und anderweitige Geschlechteridentitäten werden dabei ausdrücklich mitgemeint, soweit es für die Aussage erforderlich ist.*

#### **Deckblatt**

Das Deckblatt sollte alle wesentlichen Informationen enthalten (siehe Vorlage). Die optische Ausgestaltung überlassen wir gerne Ihnen.

#### **Inhaltsverzeichnis**

Die Gliederung sollte in der Regel nicht mehr als zwei Gliederungsebenen enthalten. Das Inhaltsverzeichnis und die eidesstaatliche Versicherung über die eigenständige Anfertigung der Arbeit sind nicht Teil des Inhaltsverzeichnisses.

#### **Abkürzungs-, Symbol-, Abbildungs- und Tabellenverzeichnis**

Für jedes Verzeichnis wird eine eigene Seite angelegt.

#### **Umfang**

Eine **Bachelorarbeit** sollte einen Umfang von **18-22 Seiten** haben, während bei **Masterarbeiten 40-50 Seiten** gefordert werden. **Seminararbeiten** sollten bei **10-20** (**15-25** bei Gruppenarbeiten) **Textseiten** liegen. Die angegebenen Seitenzahlen verstehen sich inkl. Abbildungen und Tabellen allerdings **ohne** Inhaltsverzeichnis, ergänzende Verzeichnisse, Literaturverzeichnis und Anhang. Wird diese Vorgabe nicht eingehalten (oder wird die Arbeit durch "Tricks" auf die verlangte Seitenzahl gebracht) behalten wir uns einen Notenabzug vor. Verwenden Sie Leerzeilen zwischen zwei Kapiteln, zwischen Text und Abbildungen, Tabellen und Formeln. Zwischen zwei Absätzen sowie zwischen einer Überschrift und Text sind Leerzeilen nicht vorgesehen.

#### **Schrift und Ränder**

Verwenden Sie **Times New Roman** in der Schriftgröße **12 Punkte** bei **anderthalbfachem Zeilenabstand**. **Für Überschriften der ersten Ebene ist die Schriftgröße 13 und fett vorgesehen.** 

**3. Überschrift (fett, 13 pt)**

#### **3.1. Überschrift (fett, 12 pt)**

**Verwenden** Sie Blocksatz und aktivieren Sie die automatische Silbentrennung. Bitte lassen Sie einen **hinreichenden Rand** (2,5 cm an jeder Seite) für Korrekturen. Auch oben und unten sollten Sie einen hinreichenden Rand (je 2,5 cm) lassen. Fügen Sie in der Fußzeile mittig Seitenzahlen in Times New Roman ein. Die Seitenzahlen beginnen auf der ersten Textseite.

#### **Tabellen und Abbildungen**

Tabellen und Abbildungen sind im laufenden Text unterzubringen, soweit dies für das Verständnis des Textes nötig ist und der Autor oder die Autorin sich im Text auf die Abbildung oder Tabelle bezieht. Ansonsten sind Tabellen, Abbildungen und mathematische Erklärungen im Anhang unterzubringen. Tabellen und Abbildungen sind fortlaufend zu nummerieren und mit einer Unterschrift linksbündig zu versehen. Die Quelle der Tabelle oder Abbildung ist in einer Fußnote anzugeben. Die Schriftart ist Times New Roman und fett. Die Schriftgröße sollte 10 Punkte betragen. Verweisen Sie im Text auf die *Abbildung 1* oder *Tabelle 1* in kursiver Schrift. Bei diesen Verweisen und in den dazugehörigen Verzeichnissen sind die Worte "Abbildung" und "Tabelle" nicht abzukürzen.

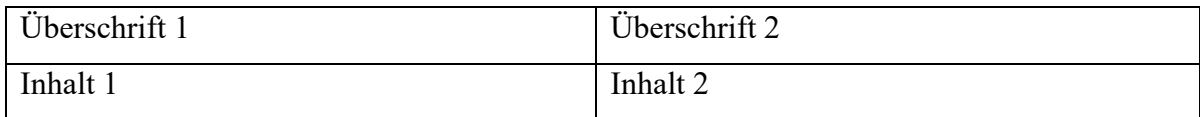

#### **Tabelle 1: Beispielhafte Tabelle**

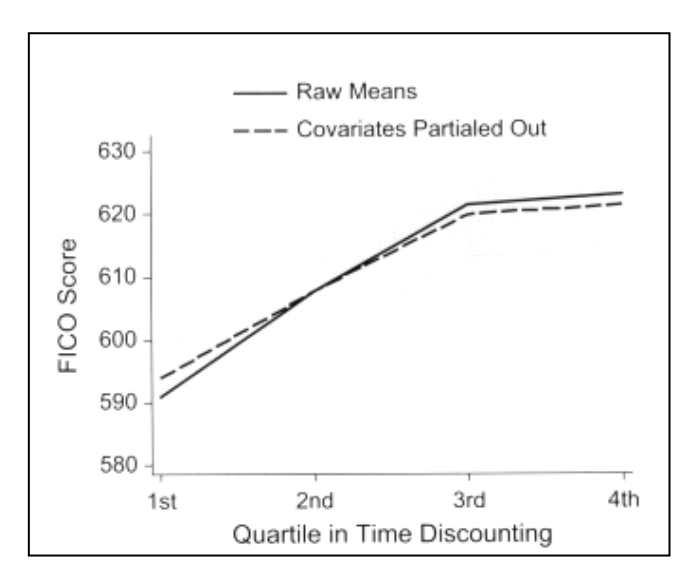

**Abbildung 1: Beispielhafte Abbildung1**

#### **Formeln**

Formeln stehen in separaten Zeilen und werden eingerückt. Enthält der Text viele Formeln, empfiehlt sich eine Nummerierung. Bei Vorstellung eines theoretischen Modells sollte der Verfasser deutlich machen, dass er das Modell verstanden hat, z. B. indem er verbale Erläuterungen zu formalen Herleitungen gibt. Die Schriftart ist Times New Roman (12 pt).

(1) 
$$
yi = \beta_0 + \beta_1 + \gamma X_i + \delta Z_i + e_i.
$$
  
(2) 
$$
yi = \beta_0 + \beta_1 + \beta_2 + \gamma X_i + \delta Z_i + e_i.
$$

#### **Anhang**

Der Anhang ist kein zwingender Bestandteil einer Arbeit. Er kann in der Regel ganz weggelassen werden.

<sup>1</sup> Abbildung entnommen aus der Studie Meier & Sprenger (2012, S. 57)

Hinweise zur Erstellung einer wissenschaftlichen Arbeit

#### **2. Hinweise zum Inhalt**

#### **Inhaltlicher Aufbau – Textteil**

In der Einleitung wird die Fragestellung der Arbeit beschrieben und motiviert, die Relevanz der Frage, die Sie bearbeiten, wird erläutert. Darauf folgt ein kurzer Abriss des aktuellen Forschungsstands, in dem auch das Thema der Arbeit (ebenfalls kurz) in die Literatur eingeordnet wird. Bitte gehen Sie auch kurz auf die von Ihnen verwendete (zitierte!) Literatur ein. Dann wird ein kurzer Überblick über die weitere Vorgehensweise der Arbeit gegeben. Im Hauptteil wird das Ihnen zugeteilte Forschungspapier dezidiert auseinandergenommen, seine empirische Methodik gründlich durchleuchtet und kritisch gewürdigt sowie auf mögliche Probleme der Arbeit eingegangen (Bei Arbeiten mit eigenen Daten sollten Sie hier Ihre Daten, die verwendete Methodik und Ihre Ergebnisse ausführlich darstellen und mögliche Probleme diskutieren). Am Ende der Arbeit werden die wesentlichen Ergebnisse kurz und prägnant zusammengefasst. Außerdem kann man einen Ausblick auf die weitere Entwicklung des wissenschaftlichen Diskurses geben und auf offene Fragen hinweisen.

#### **Absatzbildung**

Nehmen Sie außerdem von einer ausgeprägten Absatzbildung Abstand; orientieren Sie sich an der Regel  $. A<sub>bsatz</sub> = Darstellung eines abgegrenzten Sachverhaltes$ ".

#### **Kapitelüberschriften**

Wählen Sie ihre Kapitelüberschriften überlegt. Geben Sie den Kapitelinhalt in wenigen prägnanten Worten und nicht in ganzen Sätzen wieder. Ihre Überschriften sollten zwar präzise sein, aber stets ausreichend Inhalt transportieren. Die Überschriften der einzelnen Gliederungspunkte sollten inhaltsbezogen formuliert werden (NICHT etwa "Hauptteil").

#### **Textplatzierung**

Wenn Sie ein neues Kapitel beginnen (z.B. 2. Kapitel), sollten mindesten 5 Zeilen auf der gleichen Seite stehen, ansonsten können Sie eine neue Seite beginnen. Für Unterkapitel gilt diese Regelung nicht.

Hinweise zur Erstellung einer wissenschaftlichen Arbeit

#### **3. Zitierpflicht und Literaturrecherche**

#### **Zitieren**

Alle Gedanken, Argumente, Tabellen, Graphiken und Bilder, die den Werken anderer Autoren entstammen, sind kenntlich zu machen. Die Zitation erfolgt im Text, nicht in Fußnoten.

Wird allgemein auf eine Arbeit Bezug genommen, so geschieht dies durch die Angabe des Autors, ergänzt durch das Erscheinungsjahr des Werkes in Klammern. Beispiel: Müller (2018) zeigt, dass… Oder: Die Digitalisierung verzerrt den Wettbewerb zu Lasten kleiner Unternehmen (Müller und Meier, 2018). Verlassen Sie sich beim Verweis auf Werke anderer Autoren nicht auf Sekundärquellen, sondern lesen Sie die zitierte Quelle selbst. So stellen Sie sicher, dass Sie die Gedanken anderer Autoren korrekt wiedergeben. Nicht-wissenschaftliche Internetquellen wie Wikipedia sind nicht zitierfähig. Bei Verwendung von Datenmaterial ist stets auf die Datenquelle zu verweisen. Wörtliche Zitate werden durch Anführungszeichen gekennzeichnet und müssen buchstabengetreu übernommen werden. Es zeigt sich "dass die Nachhaltigkeit von Unternehmen stark vom Umweltbewusstsein der jeweiligen CEO´s abhängt" (Mustermann und Musterfrau, 2021, S.200).

Vermeiden Sie übermäßig viele direkte Zitate. Wörtliche Zitate, die eine Länge von drei Zeilen überschreiten, können durch Einrücken zusätzlich vom Haupttext abgehoben werden. Auch Tabellen, Bilder und Graphiken, die Sie nicht selbst erstellen und aus Werken anderer Autoren entnehmen, sind mit Angabe der Seite zu zitieren.

Bei drei oder mehr Autoren wird die Abkürzung et al. angewendet (Müller et al., 2018). Mehrere Quellen werden durch ein Semikolon getrennt (Müller et al., 2018; Mustermann, 2018).

Alle **zitierten** Werke (und nur diese) werden ins Literaturverzeichnis aufgenommen.

Sollte ein Kapitel Ihrer Arbeit überwiegend auf einer Literaturquelle aufbauen, haben sie nach Rücksprache mit Ihrem jeweiligen Betreuer die Möglichkeit dem entsprechenden Kapitel der Arbeit folgenden Satz voranzustellen und anschließend auf eine weitergehende Zitation in diesem Kapitel zu verzichten:

*Sofern nicht anders gekennzeichnet, bezieht sich Kapitel X ausschließlich auf die Autoren Z und Y (2010). Um den Lesefluss nicht zu beeinträchtigen, wird daher in diesem Teil der Arbeit auf das Kenntlichmachen von Zitaten, die sich auf diese Veröffentlichung beziehen, verzichtet.*

#### **Fußnoten**

Fußnoten sind sparsam zu verwenden! Wichtige Gedanken stehen im Text, unwichtige werden weggelassen. Nur solche Ergänzungen, die den Textfluss stören, sollten in einer Fußnote untergebracht werden. Zitierungen sollten in der Regel im Text erfolgen, nicht in den Fußnoten. Hinweis: Diese Regelung ruft bei manchen Studierenden Erstaunen hervor, da sie es gewohnt zu sein scheinen, in den Fußnoten zu zitieren, und das Zitieren im Text als störend empfinden. Dies ist allerdings vor allem dann der Fall, wenn Sie zu viel zitieren. So ist es sicher nicht angebracht, nach jedem Satz eine Quelle einzufügen. Wenn Sie auf eine ganze Literatur verweisen mit vielen verschiedenen Quellenangaben, ist eine Fußnote natürlich angebracht.

#### **Literaturverzeichnis**

Alle in der Arbeit genannten Werke (und nur diese) sind im Literaturverzeichnis aufzuführen. Die Werke werden **alphabetisch** nach den Nachnamen der Autoren (und bei gleichem Autor aufsteigend im Jahr der Veröffentlichung) geordnet. Je nach Art der Quelle (z. B. Zeitschriftenartikel, Aufsatz aus einem Sammelband) ergeben sich unterschiedliche Zitierweisen. Sie müssen sich nicht genau an die hier vorgeschlagene Zitierweise halten. Wählen Sie aber bitte eine übliche Zitierweise und wenden Sie diese konsistent durch die gesamte Arbeit an. Eine weitverbreitete und empfehlenswerte Zitierweise ist der *APA Style.* Wir verwenden in den nachstehenden Beispielen die *6th Edition*. Sie können jedoch auch eine andere Zitierweise wählen, solange sie alle nötigen Informationen enthält und konsistent ist, beispielsweise die einer renommierten Fachzeitschrift (z. B. *American Economic Review*). Die Zitierweise muss für alle zitierten Werke einheitlich erfolgen. Quellen aus dem Internet (z. B. Reden etc.) sollten nur dann verwendet werden, wenn eine gewisse Seriosität gewährleistet ist. Falls der Text auch gedruckt zur Verfügung steht, verweisen Sie in jedem Fall bitte nur auf die gedruckte Quelle. Ansonsten geben Sie die vollständige Internet-Adresse an. Im Folgenden werden Beispiele der Zitation nach *APA Style, 6th Edition* bei verschiedener Dokumententypen vorgestellt. Bitte sortieren Sie jedoch in Ihrem Literaturverzeichnis ausschließlich alphabetisch nach den Nachnamen der Autoren, nicht nach dem Dokumententyp! Anders als im Fließtext müssen im Literaturverzeichnis bei drei oder mehr Autoren alle Namen angegeben werden. Das Format der einzelnen Angaben erfolgt mit 1,0-Zeilenabstand und einer Leerzeile zwischen jeder Quelle.

#### **Monographien**

Davis, E. P. (1995). *Debt, Financial Fragility, and Systemic Risk.* Oxford University Press, Oxford.

#### **Aufsätze aus Sammelbänden**

Dewatripont, M. & Tirole, J. (1993). Efficient governance structure: implications for banking regulation. In: Mayer, C. & Vives, X., (Hrsg.), *Capital markets and financial intermediation,*  12- 33. Cambridge University Press, Cambridge.

#### **Aufsätze aus Fachzeitschriften**

Kaminsky, G. L. & Reinhart, C. M. (1999). The Twin Crises: The Causes of Banking and Balance-of-Payments Problems. *American Economic Review, 89*(3), 473-500.

#### **Aufsätze aus einer Arbeitspapierreihe**

Mishkin, F. S. (1994). *Preventing Financial Crises: An International Perspective*. (NBER Working Paper no. 4636.8).

#### **Unveröffentlichte Manuskripte**

Girard, Y. & Hett, F. (2013). *Competitiveness in Dynamic Contests,* Unpublished manuscript, University of Mainz, Mainz.

#### **Informationen aus dem Internet**

World Health Organization (2007). International Statistical Classification of Diseases (ICD). Abgerufen am 8. März 2017: http://www.who.int/classifications/icd/en/.

#### **Tipps zur Recherche**

Für die wissenschaftliche Arbeit sollten vor allem gute wissenschaftliche Quellen aus anerkannten Fachzeitschriften herangezogen werden. Als Startpunkt Ihrer Recherche bieten sich Google Scholar und die Homepages der entsprechenden Zeitschriften an. Einen Hinweis darüber, ob eine Zeitschrift als gut oder weniger gut zu bewerten ist, lässt sich durch folgendes Ranking feststellen: https://www.wu.ac.at/fileadmin/wu/d/economics/Department of Economics/Leistungspr%C3%A4mien/Handelsblatt-Liste\_2015.pdf. Bitte achten Sie darauf für den Hauptteil Ihrer Arbeit nur Quellen mit einem Ranking von 0,6 und besser zu verwenden. Kontaktieren Sie bei Problemen hierzu bitte Ihren Betreuer.

#### **Lehrstuhl für Corporate Finance**

Hinweise zur Erstellung einer wissenschaftlichen Arbeit

#### **4. Ergänzende Informationen**

#### **Verzeichnis der Hilfsmittel und eigenhändig unterzeichnete Versicherung**

Laut Prüfungsordnung muss die Arbeit ein Verzeichnis der benutzten Hilfsmittel und eine eigenhändig unterzeichnete Versicherung enthalten. Den genauen Wortlaut der Versicherung finden Sie nachfolgend. Fügen Sie die Versicherung ganz am Ende der Arbeit ein (nach dem Literaturverzeichnis und Anhang). Vergessen Sie nicht, die Versicherung zu unterschreiben (in allen Exemplaren der Arbeit).

Bitte beachten Sie, dass wir mit Hilfe einer professionellen Software ggf. überprüfen, ob es sich bei Ihrer Arbeit um ein Plagiat handelt. Das "Abschreiben" größerer Passagen aus nicht-zitierten Quellen führt zu einem Nichtbestehen der Arbeit und zieht weitere rechtliche Konsequenzen nach sich.

#### *Eidesstattliche Erklärung*

*Hiermit versichere ich, die vorliegende Arbeit selbstständig verfasst und keine anderen als die angegebenen Quellen und Hilfsmittel benutzt zu haben, alle Ausführungen, die anderen Schriften wörtlich oder sinngemäß entnommen wurden, kenntlich gemacht zu haben und dass die Arbeit in gleicher oder ähnlicher Fassung noch nicht Bestandteil einer Studien- oder Prüfungsleistung war.*

#### **Abgabe**

Die **Bachelor- und Masterarbeit** ist in zweifacher Ausfertigung beim Studienbüro abzugeben (Ggf. gilt zur Zeit eine Sonderregel zur Onlineabgabe. Beachten Sie hierzu bitte die Hinweise des Studienbüros https://studienbuero.rewi.uni-mainz.de/wiwi/corona-faq/#Wie\_soll\_ich\_Abschlussarbeiten abgeben). Zusätzlich müssen alle Arbeiten dem Lehrstuhl auch in elektronischer Form zur Verfügung gestellt werden. Hierzu zählt sowohl die Textverarbeitungsdatei (LaTeX oder Word sowie Pdf) als auch der Quellcode programmtechnischer Implementierungen wie beispielsweise aus MATLAB, R oder STATA (.do file, log-file, Daten etc.). Die Abgabe der **Seminararbeit** erfolgt digital per Mail (pdf-Datei und Word-Datei) direkt an

Ihren Betreuer.

#### **LITERATURVERZEICHNIS**

Binswanger, J. & Schunk, D. (2009). *What is an adequate standard of living during retirement?,* unveröffentlichtes Manuskript, Tilburg University, Tilburg.

Davis, E. P. (1995). *Debt, Financial Fragility, and Systemic Risk.* Oxford University Press, Oxford.

Dewatripont, M. & Tirole, J. (1993). Efficient governance structure: implications for banking regulation. In: Mayer, C. & Vives, X., (Hrsg.), *Capital markets and financial intermediation,*  12- 33. Cambridge University Press, Cambridge.

Kaminsky, G. L. & Reinhart, C. M. (1999). The Twin Crises: The Causes of Banking and Balance-of-Payments Problems. *American Economic Review, 89*(3), 473-500.

Mishkin, F. S. (1994). *Preventing Financial Crises: An International Perspective*. (NBER Working Paper no. 4636.8).

Meier, S. & Sprenger, C.D. (2012). Time Discounting Predicts Creditworthiness. *Psychological Science, 23*(1), 56–58.

World Health Organization (2007). International Statistical Classification of Diseases (ICD). Abgerufen am 8. März 2017: http://www.who.int/classifications/icd/en/.